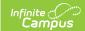

# Student Behavior and Administrative Response Collection (SBAR) (Virginia) [.2239 - .2247]

Last Modified on 06/28/2023 12:41 pm CDT

You are viewing a previous version of this article. See Student Behavior and Administrative Response Collection (SBAR) (Virginia) for the most current information.

Report Logic | Extract Fields | Report Layout

Classic View: VA State Reporting > SBAR

Search Terms: SBAR

The Student Behavior and Administrative Response Collection (SBAR) is used to report information regarding student behavior incidents.

See the Virginia Behavior documentation for additional information on Virginia-specific behavior setup.

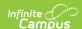

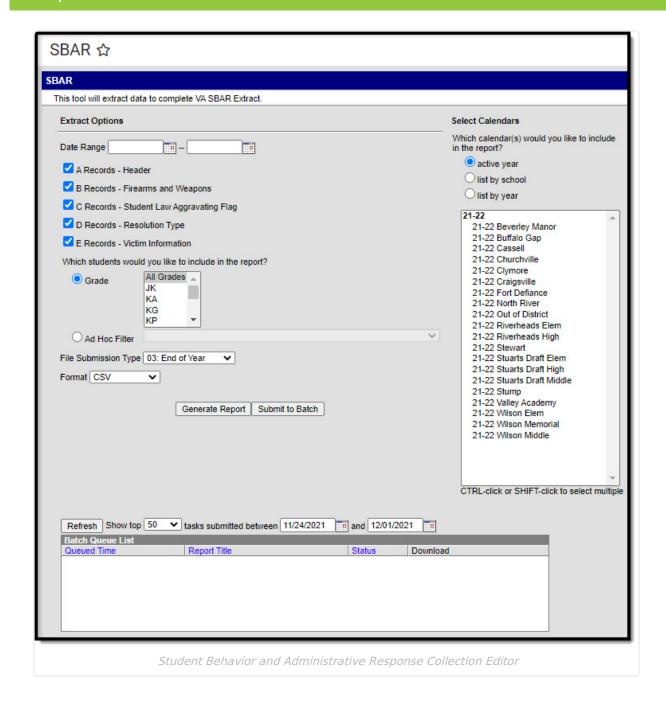

### **Report Logic**

Events where the Date of Incident is on or within report generation date range. State Coded event must have an associated state coded resolution to report any records in the file.

**C Records**: A record reports for each participant with a role of offender associated with the behavior event. Multiple records can report if multiple offenders are associated with the state coded event.

A record reports per behavior event, per student. If all fields on a record are the same, these duplicate records are removed and only one record reports.

D Records: Multiple records can report if multiple resolutions are associated with the offender of

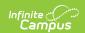

the state coded event.

- Multiple records can report for each Behavioral Intervention or Instructional Support's on a state coded resolution.
- A record reports for each state coded resolution associated with state coded event resolution information associated with the offender reporting in C record.
- A record reports for each Behavioral Intervention Code associated with the state coded resolution.
- A record reports for each Instructional Support Code associated with state coded resolution.
- A unique record is reported per Local Event ID, State Testing ID, Behavior Code, Behavioral Intervention Code, Instructional Support Code, Disciplinary Sanction Code, and Alternative Education Setting.
- **Note**: There must be a state coded event and state coded resolution in order to report. However, a record is reported when the resolution mapped to the state resolution = NONE.

#### **Extract Fields**

| Field                                          | Description                                                                                              |
|------------------------------------------------|----------------------------------------------------------------------------------------------------|
| Date Range                                     | The timeframe when data is pulled for the report.                                                        |
| A Records - Header                             | Include a header on the report.                                                                          |
| B Records -<br>Firearms and<br>Weapons         | Include firearms and weapons state coded events on the report.                                           |
| C Records - Student<br>Law Aggravating<br>Flag | Include offender participant information on the report.                                                  |
| D Records -<br>Resolution Type                 | Include resolution information associated with each behavior event on the report.                        |
| E Records - Victim Information                 | Include victim information associated with each behavior event reported from the B Record on the report. |
| Grade                                          | Allows you to limit the results to only the selected grade(s).                                           |
| Ad Hoc Filter                                  | Allows you to limit the results to only the students included in the filter.                             |
| File Submission Type                           | The type of report. Options include: 03: End of Year, 09: Presubmission, or 17: Preliminary.             |
| Format                                         | The format in which the report generates. Options include: CSV, Tab Delimited, or HTML                   |
| Calendar(s)                                    | The calendar(s) from which data will be pulled.                                                          |

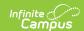

| Field                               | Description                                                                                                    |
|-------------------------------------|----------------------------------------------------------------------------------------------------|
| Generate Extract OR Submit to Batch | Users have the option of submitting a Student Course report request to the batch queue by clicking <b>Submit to Batch</b> instead of Generate Extract. This process allows larger reports to generate in the background, without disrupting the use of Campus. For more information about submitting a report to the batch queue, see the Batch Queue article. |

## **Report Layout**

A Record | B Record | C Record | D Record | E Record

#### **A Record**

| Element Name          | Description                                            | Location                                                 |
|-----------------------|--------------------------------------------------------|----------------------------------------------------------|
| Record Type           | Reports "A."                                           | N/A                                                      |
| File Submission Type  | Reports the code selected in the File Submission Type. | Pulls from the extract editor.                           |
| Beginning School Year | Reports the beginning school year.  YYYY               | Pulls from the extract editor.                           |
| Division Number       | Reports the District State Number.  Numeric            | System Administration > Resources > District Information |

#### **B** Record

| Element Name   | Description                               | Location                                                                 |
|----------------|-------------------------------------------|--------------------------------------------------------------------------|
| Record Type    | Reports "B."                              | N/A                                                                      |
| Local Event ID | The event identification number.  Numeric | Behavior Office > Behavior<br>Management > Incident<br>Detail > Event ID |

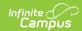

| Element Name      | Description                                                                                                    | Location                                                                                 |
|-------------------|----------------------------------------------------------------------------------------------------|------------------------------------------------------------------------------------------|
| Event Division    | The code associated with the incident location OR the State District Number.                                                                                                    | Behavior Office > Behavior  Management > Incident  Detail > Localized Incident  Location |
|                   | Logic: Reports the code before the colon (:) from the Incident Location dropdown. If blank, the State District Number reports.  Numeric, 3 digits*  * If less than three digits, leading zeroes are added. | OR System Administration > Resources > District Information > State District Number      |
| Event School      | The code associated with the incident location OR the State School Number.                                                                                                    | Behavior Office > Behavior  Management > Incident  Detail > Localized Incident  Location |
|                   | Logic: Reports the code after<br>the colon (:) from the Incident<br>Location dropdown. If blank,<br>the State School Number<br>reports.  Numeric, 4 digits*                                                | OR System Administration > Resources > District Information > State School Number        |
|                   | * If less than four digits,<br>leading zeroes are added.                                                                                                    |                                                                                          |
| Date of Event     | The date of the incident.  Date Field, 10 characters  MM/DD/YYYY                                                                                                    | Behavior Office > Behavior<br>Management > Incident<br>Detail > Date of Incident         |
| Time of Event     | The time of the incident.  Alphanumeric                                                                                                    | Behavior Office > Behavior<br>Management > Incident<br>Detail > Time of Incident         |
| Location of Event | The code associated with the incident location. If the code is NOT 1-7 or blank, reports blank.  Numeric                                                                                                   | Behavior Office > Behavior<br>Management > Incident<br>Detail > Incident Location        |
|                   | IVAIIIEIIC                                                                                                    |                                                                                          |

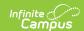

| Element Name         | Description                                                                                                    | Location                                                                                     |
|----------------------|----------------------------------------------------------------------------------------------------|----------------------------------------------------------------------------------------------|
| Firearms Confiscated | The number of firearms confiscated during the incident.                                                                                                    | Behavior Office > Behavior Management > Events and Participants Detail > Event Type          |
|                      | Logic: This field only reports when the Event Type State Code is PD1, PD11, PD12, or PD15. Otherwise, reports blank. This counts each Weapon Type with codes 01 and 02.  Numeric |                                                                                              |
| Weapons Confiscated  | The number of weapons confiscated during the incident.                                                                                                    | Behavior Office > Behavior<br>Management > Events and<br>Participants Detail > Event<br>Type |
|                      | Logic: This field only reports when the Event Type State Code is BSC27, PD2, or PD13. Otherwise, reports blank. This counts each Weapon Type with codes 03-17.  Numeric          |                                                                                              |
| Filler               | Reports blank.                                                                                                    | N/A                                                                                          |
| Filler               | Reports blank.                                                                                                    | N/A                                                                                          |
| Filler               | Reports blank.                                                                                                    | N/A                                                                                          |
| Filler               | Reports blank.                                                                                                    | N/A                                                                                          |

#### **C** Record

| Element Name   | Description                               | Location                                                                 |
|----------------|-------------------------------------------|--------------------------------------------------------------------------|
| Record Type    | Reports "C."                              | N/A                                                                      |
| Local Event ID | The event identification number.  Numeric | Behavior Office > Behavior<br>Management > Incident<br>Detail > Event ID |

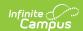

| Element Name                                | Description                                                                                                    | Location                                                                                |
|---------------------------------------------|----------------------------------------------------------------------------------------------------|-----------------------------------------------------------------------------------------|
| State Testing ID                            | The state identification number of the student, assigned by EIMS.                                                                                                    | Census > People > Demographics > Person Identifiers > Student State ID                  |
|                                             | Logic: Reports the student state ID number of the student with the role or offender associated with the behavior event (Behavior Office > Behavior Management > Participant(s) Details > Role). If no offender or the student does not have a student state ID number, 9999999999 reports.  Numeric, 12 digits | Person.stateID                                                                          |
| Behavior Code                               | The event identification number.  Numeric                                                                                                    | Behavior Office > Behavior<br>Management > Events and<br>Participants Detail > Event ID |
| Authorization Code for<br>Other Explanation | Reports blank.                                                                                                    | N/A                                                                                     |

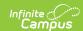

| Element Name          | Description                                                                                                    | Location                                                                                         |
|-----------------------|----------------------------------------------------------------------------------------------------|--------------------------------------------------------------------------------------------------|
| Unknown Offender Code | Reports a code if the offender is unknown.                                                                                                    | Not dynamically stored                                                                           |
|                       | Logic: Reports 1: School aged person, when the role of the person is the Offender and Relationship to School is 21: Unknown School aged person. Reports 2: Person beyond school age, when the role of the person is the Offender and Relationship to School is 22: Unknown person beyond school age. Reports 3: Other/Unknown, when the role of the person is the Offender and Relationship to School is 16: Unknown Person or 17: Other or 18: Nonstudent. Reports blank for all others. | Behavior Office > Behavior Management > Participant(s) Details > Role AND Relationship to School |

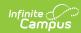

| Element Name      | Description                                                                                                    | Location                                                                                                    |
|-------------------|----------------------------------------------------------------------------------------------------|----------------------------------------------------------------------------------------------------|
| Enrolled Division | The state-assigned division number                                                                                                    | Student Information > General > Enrollments > State Reporting Fields > Serving Division-School OR System Administration > Resources > District Information > State District Number |
|                   | Logic: Reports blank when the Unknown Offender Code reports. Otherwise, the Serving Division-School number before the dash reports. If the student is not enrolled on the Incident Date, this reports from the most recent enrollment. If the student was never enrolled, the District ID of the school where the incident record was created reports.  Numeric, 3 digits*  * If less than three digits, leading zeroes are added. |                                                                                                    |
| Enrolled School   | The state-assigned division number                                                                                                    | Student Information > General > Enrollments > State Reporting Fields >                                                                                                    |
|                   | Logic: Reports blank when the Unknown Offender Code reports. Otherwise, the Serving Division-School number after the dash reports. If the student is not enrolled on the Incident Date, this reports from the most recent enrollment. If the student was never enrolled, the District ID of the school where the incident record was created reports.  Numeric, 4 digits*  * If less than four digits, leading zeroes are added.   | Serving Division-School OR System Administration > Resources > District Information > State District Number                                                                        |
| Aggravating       | Indicates the behavior event                                                                                                    | Behavior Office > Behavior                                                                                                    |

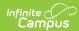

| Circumstances riag Element Name | has an aggravated  Description  circumstance.                                                                                                    | Management > Resolution  Secation State Code                                                                     |
|---------------------------------|----------------------------------------------------------------------------------------------------|----------------------------------------------------------------------------------------------------|
|                                 | Logic: For Grades 4-12, Y reports when the Resolution State Code is STS1 or STS2 and the D Record "Days Sanctioned" field is greater than 45. N reports when the Resolution Type is STS1 or STS2 and the D Record "Days Sanctioned" field is less than 45. Y reports when the Resolution State Code is LTS1 or LTS2 and the D Record "Days Sanctioned" field is greater than 45. N reports when the Resolution State Code is LTS1 or LTS2 and the D Record "Days Sanctioned" field is less than 45.  For Grades PK-3, Y reports when the Resolution State Code is STS1 or STS2 and the D Record "Days Sanctioned" field is greater than 3. N reports when the Resolution State Code is STS1, STS2, LTS1, or LTS2 and the D Record "Days Sanctioned" field is less than 3. Otherwise, N reports. | Behavior Office > Behavior Management > Events and Participants Detail > State Code AND Law Enforcement Notified |
|                                 | Y reports when the Event State Code starts with PD or BSC1, BSC2, BSC18, BESO2, BESO5, BESO7, BESO8, BESO14, BESO15, or BESO16, even if the Law Enforcement Notified field is not marked. Y reports for all other state events when the Law Enforcement Notified is marked. N reports when the Law Enforcement Notified is unmarked.                                                                                                    |                                                                                                    |

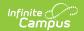

| Element Name                      | Alphanumeric, Y or N Description                                                                                                    | Location                                                                                                    |
|-----------------------------------|----------------------------------------------------------------------------------------------------|----------------------------------------------------------------------------------------------------|
| Notified of Charges Filed<br>Flag | Indicates charges have been filed for the behavior event.                                                                                                    | Behavior Office > Behavior Management > Events and Participants Detail > State Code  Behavior Office > Behavior Management > Resolution Details > Charges Filed |
|                                   | Logic: Y reports when the Charges Filed field is marked Yes. N reports when the Charges Filed field is marked No. Y reports when the Event State Code is BESO18, regardless of the status of the Charges Filed field.  Alphanumeric, Y or N                                                                                  |                                                                                                    |
| Notified of Conviction Flag       | Indicates a conviction has been made related to the behavior event.                                                                                                    | Behavior Office > Behavior Management > Resolution Details > Notified of Conviction                                                                             |
|                                   | Logic: This field reports as N when the Behavior Code field is NOT BESO18. When the Behavior Code = BESO18 AND the Notified of Conviction checkbox is marked, this field reports as Y. When the Behavior Code = BESO18 AND the Notified of Conviction checkbox is NOT marked, this field reports as N.  Alphanumeric, Y or N |                                                                                                    |
| Filler                            | Reports blank.                                                                                                    | N/A                                                                                                    |
| Filler                            | Reports blank.                                                                                                    | N/A                                                                                                    |

#### **D** Record

| Element Name | Description  | Location |
|--------------|--------------|----------|
| Record Type  | Reports "D." | N/A      |

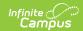

| Element Name                    | Description                                                                                                    | Location                                                                                |
|---------------------------------|----------------------------------------------------------------------------------------------------|-----------------------------------------------------------------------------------------|
| Local Event ID                  | The event identification number.  Numeric                                                                                                    | Behavior Office > Behavior<br>Management > Incident<br>Detail > Event ID                |
| State Testing ID                | The state identification number of the student, assigned by EIMS.  Logic: Reports the student state ID number of the student with the role or offender associated with the behavior event (Behavior Office > Behavior Management > Participant(s) Details > Role). If no offender or the student does not have | Census > People > Demographics > Person Identifiers > Student State ID  Person.stateID  |
|                                 | a student state ID number,<br>9999999999 reports.<br>Numeric, 12 digits                                                                                                    |                                                                                         |
| Behavior Code                   | The event identification number.  Numeric                                                                                                    | Behavior Office > Behavior<br>Management > Events and<br>Participants Detail > Event ID |
| Behavioral Intervention<br>Code | The code associated with the intervention.  Numeric                                                                                                    | Behavior Office > Behavior  Management > Resolution  Details > Behavioral  Intervention |

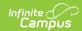

| Element Name               | Description                                                                                                    | Location                                                                                |
|----------------------------|----------------------------------------------------------------------------------------------------|-----------------------------------------------------------------------------------------|
| Instructional Support Code | The code associated with the instructional support.                                                                                                    | Behavior Office > Behavior<br>Management > Resolution<br>Detail > Instructional Support |
|                            | Logic: This field will report<br>when the Disciplinary<br>Sanction Code is STS1, LTS1,<br>or EX1. If multiple<br>Instructional Support Codes<br>are selected, a record reports<br>for each code. |                                                                                         |
|                            | This field will report blank when the Disciplinary Sanction Code is STS2, LTS2, or EX2.  Numeric                                                                                                 |                                                                                         |
| Disciplinary Sanction Code | The state coded resolution associated with the Offender on the incident. Otherwise, none reports.  Numeric                                                                                       | Behavior Office > Behavior<br>Management > Resolution<br>Details > State Code           |
| Days Sanctioned            | The number of days in school the student received disciplinary action.                                                                                                    | Behavior Office > Behavior Management > Resolution Details > Duration in School Days    |
|                            | <b>Logic:</b> decimals are only reported when the Duration in School Days number is NOT a whole number.                                                                                          |                                                                                         |
|                            | This field will from the Detention Duration text box when the Behavior Resolution Sub-Type = Detention (Behavior > Admin > Behavior Resolution Type Detail > Sub-type).                          |                                                                                         |
|                            | Numeric                                                                                                    |                                                                                         |

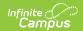

| Element Name                           | Description                                                                                                    | Location                                                                                                    |
|----------------------------------------|----------------------------------------------------------------------------------------------------|----------------------------------------------------------------------------------------------------|
| Alternate Placement Educational Agency | The agency for alternate education placement for the student.  Alphanumeric                                                                                                    | Behavior Office > Behavior  Management > Resolution  Details > Alt Placement  Educational Agency                                           |
| Alternate Placement<br>School          | The agency for alternate placement for the student.  Alphanumeric                                                                                                    | Behavior Office > Behavior  Management > Resolution  Details > Alternate Placement  School                                                 |
| Hours Sanctioned                       | The calculated time from the Resolution Start Time to the Resolution End Time.  Logic: This field reports when the Resolution Type = ISS, CR, DS, SBCS, or LOP. Only whole numbers report. This calculation rounds down and does not exceed 200.  Reports blank when the Days Sanctioned field is populated with a number greater than 0 (zero).  Numeric, 3 digits | Calculated, not dynamically stored  Behavior Office > Behavior Management > Resolution Details > Resolution Start Time/Resolution End Time |
| Filler                                 | Reports blank.                                                                                                    | N/A                                                                                                    |
| Filler                                 | Reports blank.                                                                                                    | N/A                                                                                                    |
| Filler                                 | Reports blank.                                                                                                    | N/A                                                                                                    |

#### **E** Record

| Element Name   | Description                      | Location                                                                 |
|----------------|----------------------------------|--------------------------------------------------------------------------|
| Record Type    | Reports "E."                     | N/A                                                                      |
| Local Event ID | The event identification number. | Behavior Office > Behavior<br>Management > Incident<br>Detail > Event ID |
|                | Numeric                          | Detail > Event ID                                                        |

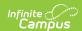

| Element Name              | Description                                                              | Location                                                                                                    |
|---------------------------|--------------------------------------------------------------------------|----------------------------------------------------------------------------------------------------|
| Student Victims           | The number of student victims associated with the incident.  Numeric     | Behavior Office > Behavior  Management > Participant(s)  Detail > Role = Victim AND  Relationship to School = 1, 2,  3, or 4                 |
| Staff Victims             | The number of staff victims associated with the incident.  Numeric       | Behavior Office > Behavior  Management > Participant(s)  Detail > Role = Victim AND  Relationship to School = 5, 6,  7, 8, 9, 10, or 11      |
| Other Adult Victims       | The number of other adult victims associated with the incident.  Numeric | Behavior Office > Behavior  Management > Participant(s)  Detail > Role = Victim AND  Relationship to School = 12,  13, 14, or 15             |
| Other/Unknown Victims     | The number of other victims associated with the incident.  Numeric       | Behavior Office > Behavior<br>Management > Participant(s)<br>Detail > Role = Victim AND<br>Relationship to School = 16,<br>17, 18, 21, or 22 |
| Indeterminate Victim Flag | Reports N.                                                               | N/A                                                                                                    |
| Filler                    | Reports blank.                                                           | N/A                                                                                                    |
| Filler                    | Reports blank.                                                           | N/A                                                                                                    |
| Filler                    | Reports blank.                                                           | N/A                                                                                                    |
| Filler                    | Reports blank.                                                           | N/A                                                                                                    |

#### **Previous Versions**

Student Behavior and Administrative Response Collection (SBAR) (Virginia) [.2223 - .2235]